## SAP ABAP table IBKK STD COND POS INT {Condition Position}

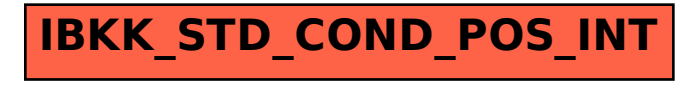